### $<<$ AutoCAD 2009

 $<<$ AutoCAD 2009

- 13 ISBN 9787302190462
- 10 ISBN 7302190461

出版时间:2009-1

页数:435

PDF

更多资源请访问:http://www.tushu007.com

### $<<$ AutoCAD 2009

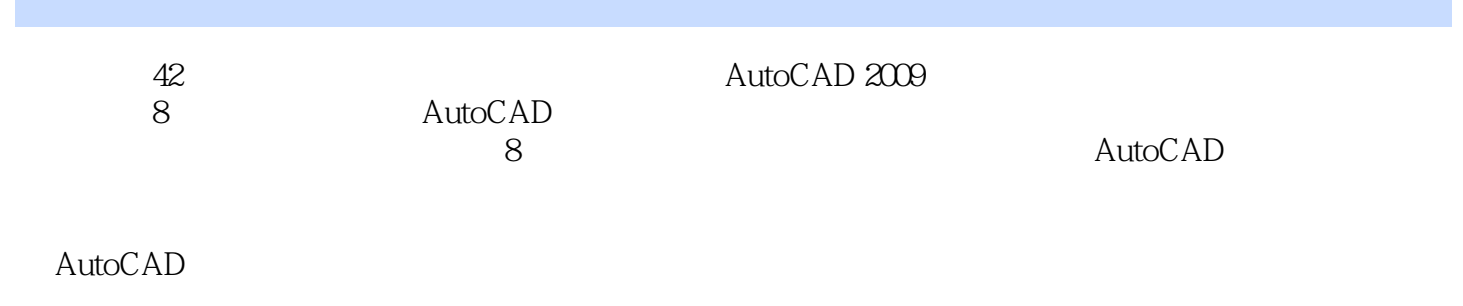

autoCAD AutoCAD AutoCAD

## $<<$ AutoCAD 2009

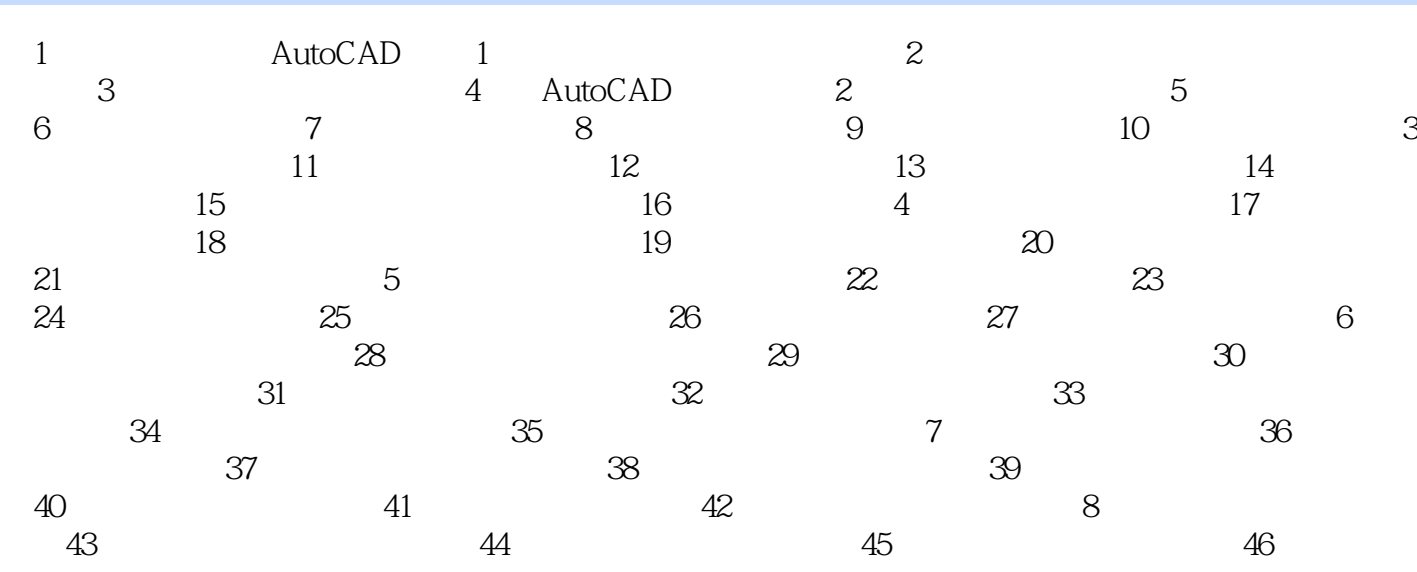

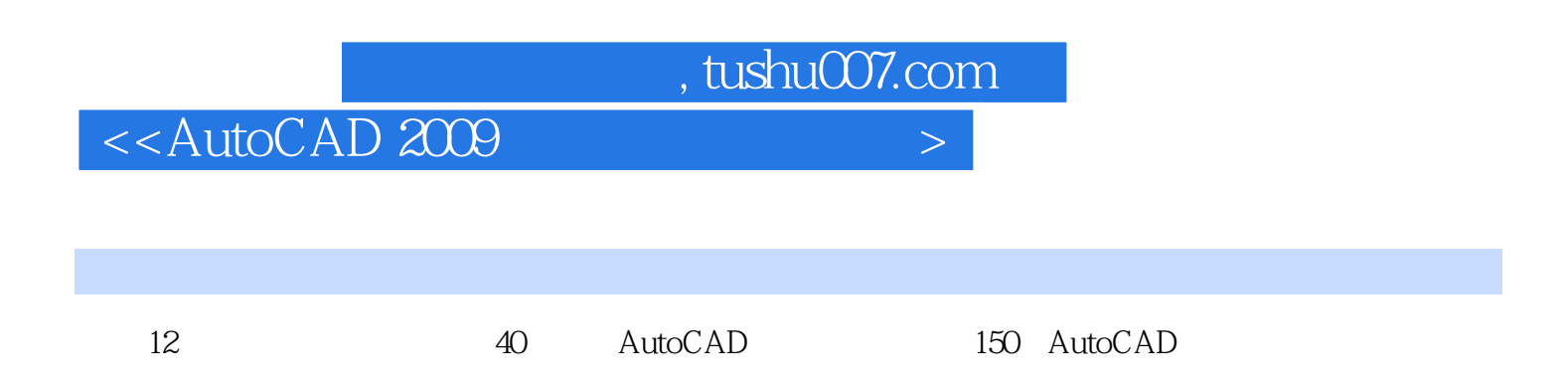

# $<<$ AutoCAD 2009

本站所提供下载的PDF图书仅提供预览和简介,请支持正版图书。

更多资源请访问:http://www.tushu007.com